# PROLOG. Lists in PROLOG. Operations and Predicates. Lists as Sequences, Sets, Bags. Meta Predicates.

Antoni Ligęza

Katedra Automatyki, AGH w Krakowie

<span id="page-0-0"></span>2011

- [1] Ulf Nilsson, Jan Maluszyński: Logic, Programming and Prolog, John Wiley & Sons Ltd., pdf, http://www.ida.liu.se/ ulfni/lpp
- [2] Dennis Merritt: Adventure in Prolog, Amzi, 2004 http://www.amzi.com/AdventureInProlog
- [3] Quick Prolog: http://www.dai.ed.ac.uk/groups/ssp/bookpages/quickprolog/quickprolog.html
- [4] W. F. Clocksin, C. S. Mellish: Prolog. Programowanie. Helion, 2003
- [5] SWI-Prolog's home: http://www.swi-prolog.org
- [6] Learn Prolog Now!: http://www.learnprolognow.org
- [7] http://home.agh.edu.pl/ ligeza/wiki/prolog
- [8] http://www.im.pwr.wroc.pl/ przemko/prolog

## Lists - basic concepts

- $\mathbf \Psi$  Lists are one of the most important structures in symbolic languages.
- $\mathbf{\Psi}$  In most of the implementations of PROLOG lists are standard, build-in structures and there are numerous operations on them provided as routine predicates.
- $\mathbf{\ddot{F}}$  Lists can be used to represent
	- sets.
	- sequences,
	- multi-sets (bags), and
	- more complex structures, such as trees, records, nested lists, etc.

## Lists - basic notation

A list in PROLOG is a structure of the form

 $[t_1, t_2, \ldots, t_n]$ 

The order of elements of a list is important; the direct access is only to the first element called the Head, while the rest forms the list called the Tail.

[*Head*|*Tail*]

where Head is a single element, while Tail is a list.

## Definition of Lists. Lists as Terms

#### Lists as Terms

Lists in fact are also terms. A list:

$$
[t_1, t_2, \ldots, t_n]
$$

is equivalent to a term defined as follows:

```
l(t_1, l(t_2, \ldots l(t_n, nil), \ldots))
```
*l*/2 is the list constructor symbol and *nil* is symbolic denotation of empty list.

#### Lists: Head and Tail

In practical programming it is convenient to use the bracket notation. In order to distinguish the head and the tail of a list the following notation is used

 $[H|T]$ .

## An example of list matching

$$
[H|T] = [a, b, c, d, e]
$$
  
 
$$
H=a, T = [b, c, d, e]
$$

## List properties

- $\mathbf{\mathbf{\mathsf{F}}}$  A list can have as many elements as necessary.
- $\mathbf{\mathbf{A}}$  A list can be empty; an empty list is denoted as  $\vert \cdot \vert$ .
- $\mathbf{\hat{F}}$  A list can have arguments being of:
	- $\bullet$  mixed types,
	- <sup>2</sup> complex structures, i.e. terms, lists, etc., and as a consequence
	- <sup>3</sup> a list can have nested lists (to an arbitrary depth)
- $\mathbf{\ddot{F}}$  a list of *k* elements can be matched directly against these elements, i.e.
- 1  $[X, Y, Z, U, V] = [a, b, c, d, e]$ 2 X=a, Y=b, Z=c, U=d, V=e

 $\mathbf{\mathbf{F}}$  first *k* elements of any list can be matched directly

```
1 [X, Y, Z|T] = [a, b, c, d, e]2 \text{ X=a}, Y=b, Z=c, T=[d,e]
```
## Single-element list

A single-element list is different from its content-element!

$$
foo \neq [foo]
$$

#### First *k*-elements:  $k = 1, 2, 3$

```
1 [X|_ = [a, b, c, d, e].2 X=a
3
4 [, X|] = [a, b, c, d, e].
5 X=b
6
7 \quad [\, ,\, ,X] \quad ] = [a,b,c,d,e].8 X=C
```
#### Take the *n*-th element

```
1 take(1, [H|], H) :- !.
2 take(N,[_|T],X):- N1 is N-1, take(N1,T,X).
```
#### Propagation of substitutions

```
1 [X, Y, Z, U] = [a, b, c, d] ?
2 [X, Y, Z, X] = [a, b, c, d] ?
3 [X, Y, Y, X] = [a, U, 0, U] ?
```
Antoni Ligeza [Prolog 6/17](#page-0-0)

## List understanding: three basic possibilities

- $\mathbf{\mathbf{\Phi}}$  as sequences,
- $\mathbf{\mathbf{F}}$  as sets,
- $\mathbf{\mathcal{F}}$  as sets with repeated elements,

When thinking of lists as sets, the order of elements is (read: must be made) unimportant.

## Lists as sets

```
1 [a,b,c,d,e]
2 [1, 2, 3, 4, 5, 6, 7, 8, 9]
3 [1, a, 2, b, f(a), g(b, c)]
```
## Lists as multi-sets (bags, collections) or sequences

```
1 [a,b,c,d,e,a,c,e]
2 [1, 1, 2, 3, 4, 5, 6, 7, 8, 9, 2, 7, 1]3 [1, a, 2, b, f(a), g(b, c), b, 1, f(a)]
```
## Repeated elements can occur.

# Member/2 and Select/3 Predicates

#### Member/2

Checking if an item occurs within a list; deterministic version.

```
1 member(Element, [Element|_):- !.
2 member(Element, [ |Tail|):-
3 member(Element,Tail).
```
#### Member/2

Checking if an item occurs within a list; indeterministic version.

```
1 member(Element, [Element].
2 member(Element,[_|Tail]):-
3 member(Element,Tail).
```
#### Select/3

## Selecting and item from a list — indeterministic.

```
1 select(Element, [Element|Tail], Tail).
2 select(Element,[Head|Tail],[Head|TaiE]):-
3 select(Element,Tail,TaiE).
```
# Lists as Sequences: the Beauty of the Append/3 Predicate

## Append/3

The basic use of the append/3 predicate is to concatenate two lists.

```
1 append([],L,L).
2 append([H|T], L, [H|TL]) := append(T, L, TL).
```
## Concatenation Test

```
1 append([a,b],[c,d,e],[a,b,c,d,e]).
```
## Finding Front List

```
1 append(FL,[c,d,e],[a,b,c,d,e]).
2 FL = [a, b]
```
## Finding Back List

```
1 append([a,b],BL,[a,b,c,d,e]).
2 \text{ BL} = [c, d, e]
```
#### Indeterministic List Decomposition

```
1 append(FL,BL,[a,b,c,d,e])
 2
 3 FL = [],
 4 \text{ BL} = [a, b, c, d, e];
 5
 6 FL = [a],
 7 \text{ BL} = [\text{b}, \text{c}, \text{d}, \text{e}];
 8
9 FL = [a, b],
10 BL = [c, d, e];
11
12 FL = [a, b, c],13 BL = [d, e];
14
15 FL = [a, b, c, d],16 BL = [e];
17
18 FL = [a, b, c, d, e],19 BL = [];
20 false.
```
# Basic Recurrent Operations: length, sum, writing a list

## Length of a list

```
1 len([],0).
2 len([T|T], L):-
3 len(T,LT),
4 L is LT+1.
```
## Sum of a list

```
1 sum([],0).
2 sum([H|T],S):-
3 sum(T,ST),
4 S is ST+H.
```
## Write a list

```
1 writelist([]):- nl.
2 writelist([H|T]):-
3 write(H),nl,
4 writelist(T).
```
# Putting and Deleting Elements to/form a List

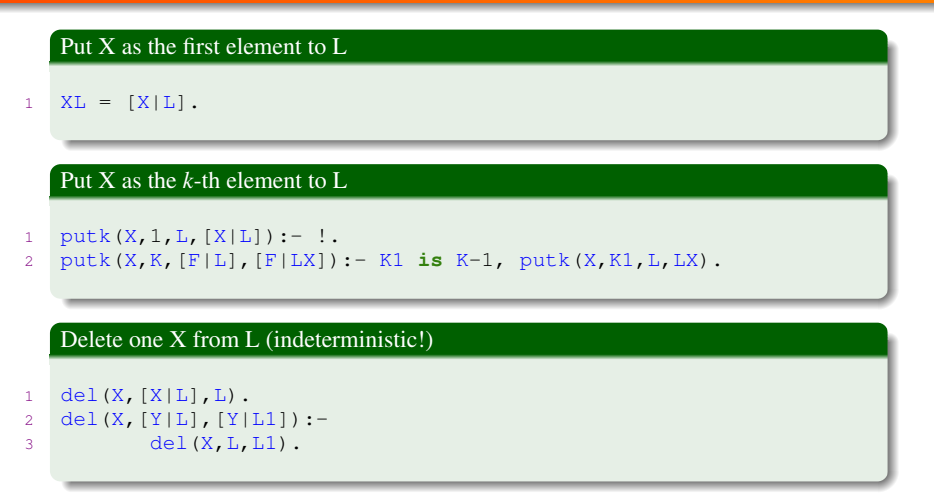

#### Delete all X from L

```
1 delall(,[|,|]):- !.
2 delall(X,[H|L],[H|LL]):- X \= H, !, delall(X, L, LL).
3 delall(X,[X|L],LL):- delall(X,L,LL).
```
Antoni Ligeza [Prolog 12/17](#page-0-0)

# Lists and sublists. Nested Lists. Flatten List

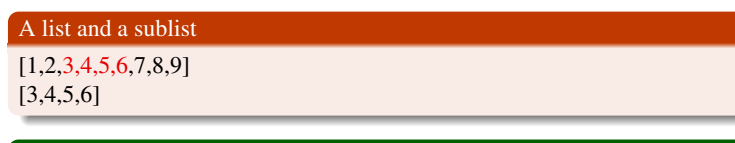

## Checking for a sublist

1 **sublist**(S,FSL,F,L):- **append**(F,SL,FSL),**append**(S,L,SL).

## A list and a subsequence

 $[1,2,3,4,5,6,7,8,9]$ [3,5,8]

## Checking for subsequence

```
1 subseq([], ):- !.
2 \times subseq([H|S],L): - append(,[H|SL],L), !, subseq(S,SL).
```
#### Nested lists. Flatten a list

```
[1, [2,3], 4, [5, [6,7], 8], 9] \longrightarrow [1, 2, 3, 4, 5, 6, 7, 8, 9]
```
Antoni Ligeza [Prolog 13/17](#page-0-0)

## Think!

- $\bullet$  N  $\rightarrow$  [1,2,3,...,N-1,N],
- List:  $[1,2,3,4,5,6,7] \longrightarrow$  all permutations,
- $\bullet$  K, [1,2,3,4,5,6,7]  $\rightarrow$  K-element comobinations,
- $\bullet$  Set:  $[1,2,3,4,5,6,7] \rightarrow$  all subsets,
- $\bullet$  ExchangeFL: [1,2,3,4,5,6,7]  $\rightarrow$  [7,2,3,4,5,6,1],
- 6 ShiftLCircular:  $[1,2,3,4,5,6,7] \rightarrow [2,3,4,5,6,7,1]$ ,
- **■** ShiftRCircular:  $[1,2,3,4,5,6,7]$   $\longrightarrow$   $[7,1,2,3,4,5,6,7]$ ,
- **8** Split:  $[1,2,3,4,5,6,7] \longrightarrow [1,3,5,7]$ ,  $[2,4,6]$ ,
- 9 Merge:  $[1,3,5,7]$ ,  $[2,4,6] \longrightarrow [1,2,3,4,5,6,7]$ ,
- $\bullet$  Split C=4: [1,2,3,4,5,6,7]  $\rightarrow$  [1,2,3],[4],[5,6,7],
- **11.** p2. ... pK.  $\longrightarrow$  [p1, p2, ..., pK].

#### Think!

- z Recursion −→ Iterations,
- $\overline{P}$  Recursion  $\longrightarrow$  repeat-fail.

#### Insert (indeterministic!). Permutations: insert

```
1 insert(X, L, LX): del(X, LX, L).
2
3 perm([],[]).
4 perm ([H|T], P) :-
5 perm(T,T1),
6 insert(H, T1, P).
```
#### Sorted List Definition

```
1 sorted([]):- !. sorted([_]):- !.
2 sorted([X, Y|T]) :- X =< Y, sorted([Y|T]).
```
## Slow Sort

```
1 slowsort(L,S):-
2 perm(L,S),
3 sorted(S).
```
## Naive List Reverse

```
1 reverse([],[]).
2 reverse([X|L],R):-
3 reverse(L,RL),
4 append(RL,[X],R).
```
## Iterative List Inverting: Accumulator

```
1 inverse(L,R):-
2 \text{ do} ([], L, R).
3 \text{ do}(L, [] , L) : -!.
4 \text{ do}(L,[X|T],S):5 do([X|L], T.S).
```
## Accumulator

 $[a,b,c], [d,e,f,g] \longrightarrow [d,c,b,a], [e,f,g]$ 

## <span id="page-16-0"></span>Set Algebra Operations

```
1 subset([],\_).
2 subset([X|L],Set):-
3 member(X,Set),
4 subset(L,Set).
5 intersect([],_,[]).
6 intersect([X|L],Set,[X|Z]):-
7 member(X,Set),!,
8 intersect (L, Set, Z).
9 intersect([X|L],Set,Z):-
10 not(member(X,Set)),
11 intersect(L,Set,Z).
12 union([],Set,Set).
13 union([X|L],Set,Z):-
14 member(X,Set),!,
15 union(L,Set,Z).
16 union([X|L],Set,[X|Z]):-
17 not(member(X,Set)),!,
18 union(L,Set,Z).
19 difference([], , []).
20 difference([X|L],Set,[X|Z]):-
21 not(member(X,Set)),!,
22 difference(L,Set,Z).
23 difference([_|L],Set,Z):- difference(L,Set,Z).
```